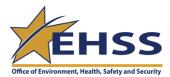

# US DEPARTMENT OF ENERGY OPERATIONAL EVENT INFORMATION SYSTEMS REGISTRATION FORM

User Registration For: ☐ ORPS

**Submit Completed Form To:** 

U.S. Department of Energy AU User Support EMAIL: ORPSsupport@hq.doe.gov

PHONE: 800-473-4375 FAX: 301-903-9823

| Type or Print)  1. Name |                                                                                                    |                                                                                                    |                                     |                                                  | Birth date_         |          | 1          |
|-------------------------|----------------------------------------------------------------------------------------------------|----------------------------------------------------------------------------------------------------|-------------------------------------|--------------------------------------------------|---------------------|----------|------------|
| 2.JobTitle              | (Last)                                                                                                    | (First,                                                                                                    | )                                   | (Middle Initial)                                 | biiti date_         | (Month)  | (Day)      |
| 3. Company Nam          | ne                                                                                                    |                                                                                                    |                                     |                                                  |                     |          |            |
| 1. Address              |                                                                                                    |                                                                                                    |                                     | Mail Stop                                        |                     |          |            |
| City                    |                                                                                                    |                                                                                                    |                                     | State                                            | Zip                 |          |            |
| 5. Work Phone           |                                                                                                    |                                                                                                    |                                     | Work Fax                                         |                     |          |            |
| 3. Internet E-Mai       | l Address (e.g.                                                                                                    | orpssupport@hq.                                                                                                    | doe.gov                             |                                                  |                     |          |            |
| 7. USA Citizensh        | nip (check one)                                                                                                    | □ Yes □ No                                                                                                    | (Foreign Nationalitie               | es are screened by DOE for                       | access to the DOE C | ompute   | r System.) |
| 3. Check the box        | that applies:                                                                                                    | □New User                                                                                                    | □Update User                        | □User Replacement                                | □Delete User        |          |            |
| 9. Computer Sec         | •                                                                                                    |                                                                                                    | ture on the line be                 | low that you have read,                          | understand and will | comply   | y with the |
| Α.                      |                                                                                                    | hat using DOE co                                                                                                    | omputer systems, pernment property. | products, services or eq                         | uipment for persona | al use c | onstitutes |
| В.                      | I understand government p                                                                                                    | •                                                                                                    | r files are subject                 | to review for the purpo                          | ose of ensuring Off | icial Us | e Only of  |
| C.                      |                                                                                                    |                                                                                                    |                                     | y assigned password for result in my system acce |                     | ring my  | password   |
| D.                      | operation eve                                                                                                    | I understand that there is a potential for Unclassified Sensitive and Privacy Act information being contained in the operation event information computer system and that such information must be protected from unauthorized access and disclosure as required by DOE Order. |                                     |                                                  |                     |          |            |
| E.                      |                                                                                                    | I understand that information obtained from ORPS may contain Unclassified Controlled Nuclear Information (UCNI). Access to UCNI requires a "need to know" per DOE Order.                                                                                                    |                                     |                                                  |                     |          |            |
| F.                      | I understand that users failing to comply with the computer security policies described herein may be subject to disciplinary action. |                                                                                                    |                                     |                                                  |                     |          |            |
| Jser Signature:_        |                                                                                                    |                                                                                                    |                                     | Date                                             | :                   |          |            |
| Manager's Name          | :                                                                                                    |                                                                                                    | Manager's Signa                     | ature:                                           |                     | Date:    |            |

## OCCURRENCE REPORTING AND PROCESSING SYSTEM Authority File Information Form

| Name                                                                                                    | User-ID (if assigned)                                                                                   | Phone #                                             |
|----------------------------------------------------------------------------------------------------|----------------------------------------------------------------------------------------------------|-----------------------------------------------------|
| <b>IMPORTANT:</b> Since ORPS contains so contractor personnel.                                                                                                    | ensitive and predecisional information, ad                                                              | ccess is restricted to DOE and DOE                  |
| 1. (check one) □ New Registration □ Re                                                                                                    | evised Registration   □ Delete                                                                          |                                                     |
| Due to the potential for the ORPS database to have a "need to know" in order to access the same and the same are to access the same are to access the same | contain Unclassified Controlled Nuclear Information system. I certify that I have a need to know, which | n, it is required by DOE Order that individuals is: |
|                                                                                                    |                                                                                                    |                                                     |
| 3. Check and complete only <b>ONE</b> of the following                                                                                                    | g areas in accordance with ORPS User Classifica                                                         | tions (Attachment, page 2).                         |
| A. ☐ General User (if checked proceed to section                                                                                                    | on 6.) Note: General User has READ ON                                                                   | LY ACCESS                                           |
| B.                                                                                                    | DOE Program Manager Designee                                                                            |                                                     |
|                                                                                                    | pply and list the facilities for which you have respon                                                  |                                                     |
|                                                                                                    |                                                                                                    |                                                     |
| C. ☐ DOE Facility Representative ☐ DOE                                                                                                    | Facility Representative Designee                                                                        |                                                     |
| Check the ONE appropriate Operations/i you have responsibility on page 3 (#5).                                                                                                    | Field Office or Site Office listed on page 2 and the                                                    | nen provide the list of facilities for which        |
| , , , , , , , , , , , , , , , , , , ,                                                                                                    |                                                                                                    |                                                     |
| D. □ Facility Manager □ Facility Manager D Administrator                                                                                                    | esignee                                                                                                 | □ Preparer                                          |
|                                                                                                    | rield Office or Site Office listed on page 2 and th                                                     | en provide the list of facilities for which         |
| List all contractor organizations for whom                                                                                                    | n you will be submitting Occurrence Reports (U                                                          | Jse additional paper if necessary)                  |
| Contractor Name                                                                                                    | Contractor Con                                                                                          | de A - Add / D – Delete                             |
|                                                                                                    |                                                                                                    | _                                                   |
|                                                                                                    |                                                                                                    | _                                                   |
|                                                                                                    |                                                                                                    | _                                                   |
|                                                                                                    |                                                                                                    |                                                     |
|                                                                                                    |                                                                                                    | _                                                   |
|                                                                                                    |                                                                                                    | _                                                   |
|                                                                                                    |                                                                                                    |                                                     |

### OCCURRENCE REPORTING AND PROCESSING SYSTEM (continued) **Authority File Information Form**

| Name | User-ID (if assigned) | Phone# |
|------|-----------------------|--------|

### LIST OF OPERATIONS OFFICES/PROJECT OFFICES AND SITE OFFICES For Completion by ORPS User Types Listed in 3C and 3D on Page 1

|     | , , , , , , , , , , , , , , , , , , , ,                                                                                                    | ,,,,,,,,,,,,,,,,,,,,,,,,,,,,,,,,,,,,,,,                                                                                                 |  |  |  |
|-----|----------------------------------------------------------------------------------------------------|----------------------------------------------------------------------------------------------------|--|--|--|
| OP  | ERATIONS/FIELD OFFICES                                                                                                    |                                                                                                    |  |  |  |
|     | CBFO - Carlsbad Field Office GO - Golden Field Office ID - Idaho Operations Office OH - Ohio Field Office OH - Ohio Field Office OH - Ohio Field Office OH - Ohio Field Office OH - Ohio Field Office OH - Ohio Field Office CH - Ohio Field Office RP - Office ORO – Oak Ridge Office RP - Office of River Protection SR - Savannah River Operations Office                                                                                                    | ACP - Ashtabula Closure Project FCP - Fernald Closure Project MCP - Miamisburg Closure Project WVDP - West Valley Demonstration Project |  |  |  |
| SIT | E OFFICES                                                                                                    |                                                                                                    |  |  |  |
|     | AMSO - Ames Site Office ARC - Albany Research Center ASO - Argonne Site Office BHSO - Brookhaven Site Office BSO - Berkeley Site Office FSO - Fermi Site Office GJO - Grand Junction Office KCSO - Kansas City Site Office LASO - Los Alamos Site Office LSO - Livermore Site Office NETL - National Energy Technology Laboratory NVSO - Nevada Site Office OST - Office of Secure Transportation PNSO - Pacific Northwest Site Office PPPO - Portsmouth Paducah Project Office PS - Pantex Site Office RFPO - Rocky Flats Project Office SPRO-Strategic Petroleum Reserves Office |                                                                                                    |  |  |  |
|     | SS - Sandia Site Office<br>SSO - Stanford Site Office<br>TJSO - TJSO-Thomas Jefferson Site Office<br>YMPO - Yucca Mountain Project Office<br>YSO - Y12 Site Office                                                                                                    | e                                                                                                    |  |  |  |

### ☐ REPORTS DIRECTLY TO A PSO

## OCCURRENCE REPORTING AND PROCESSING SYSTEM (continued) Authority File Information Form

| Na                            | me                                                                                                    | User-ID                   | (if assigned)                               | Phone Phone              | e#                    |
|-------------------------------|----------------------------------------------------------------------------------------------------|---------------------------|---------------------------------------------|--------------------------|-----------------------|
| 4.                            | Is the person requesting ORPS access replacing                                                                                                    | someone?                  |                                             |                          |                       |
|                               | □Yes □No                                                                                                    |                           |                                             |                          |                       |
|                               | 4a. If YES, name the person being replaced                                                                                                    |                           |                                             |                          |                       |
|                               | 4b. If YES, does the person being replaced still I<br>Note: Attach a revised ORPS Authority Fil                                                                                                    | nave a "need to kn        | ow" reason for having                       | access to ORPS?          | son hoing             |
| rep                           | laced                                                                                                    | e illiorillation Fori     | n to delete of modify                       | the authornes of the per | son being             |
|                               | □Yes □No                                                                                                    |                           |                                             |                          |                       |
| 5.                            | <ol> <li>If #3B, 3C, or 3D was checked on page 1, complete the following:</li> <li>Note: If this is a revised registration form, please specify if the facility(s) should be added or deleted in Column 3.</li> </ol> |                           |                                             |                          |                       |
| OR                            | PS                                                                                                    |                           |                                             |                          |                       |
| F:<br>OI                      | acility(s) for which you have Occurrence Report pre<br>sign-off authority. (Use additional paper if necess                                                                                                    | parer, submittal,<br>ary) | Facility(s) Acronym<br>(up to 10 Characters | s)                       | A - Add<br>D - Delete |
|                               |                                                                                                    |                           |                                             |                          |                       |
|                               |                                                                                                    |                           |                                             |                          |                       |
|                               |                                                                                                    |                           |                                             |                          |                       |
|                               |                                                                                                    |                           |                                             |                          |                       |
|                               |                                                                                                    |                           |                                             |                          |                       |
|                               |                                                                                                    |                           |                                             |                          |                       |
|                               |                                                                                                    |                           |                                             |                          |                       |
|                               |                                                                                                    |                           |                                             |                          |                       |
|                               |                                                                                                    |                           |                                             |                          |                       |
|                               |                                                                                                    |                           |                                             |                          |                       |
|                               |                                                                                                    |                           |                                             |                          |                       |
|                               |                                                                                                    |                           |                                             |                          |                       |
|                               |                                                                                                    |                           |                                             |                          |                       |
|                               |                                                                                                    |                           |                                             |                          |                       |
|                               |                                                                                                    |                           |                                             |                          |                       |
|                               |                                                                                                    |                           |                                             |                          |                       |
|                               |                                                                                                    |                           |                                             |                          |                       |
|                               |                                                                                                    |                           |                                             |                          |                       |
|                               |                                                                                                    |                           |                                             |                          |                       |
|                               |                                                                                                    |                           |                                             |                          |                       |
| 6.                            | 6. Indicate by your signature that the Registration, ORPS Authority File Information and "need to know" information is complete and accurate.                                                                         |                           |                                             |                          |                       |
| Manager's Name (Please Print) |                                                                                                    |                           |                                             |                          |                       |
| Manager's Title               |                                                                                                    |                           |                                             |                          |                       |
| Ма                            | Manager's Signature Date                                                                                                    |                           |                                             |                          |                       |

### **Guidance on Correctly Completing the ORPS Registration Forms**

Each Occurrence Reporting and Processing System (ORPS) registration form receives a thorough review by the Occurrence Reporting Program Manager for completeness and to verify that the requestor is a DOE or DOE contractor employee. In reviewing the forms, a number of common errors have been observed. Some of the more frequent errors are listed below:

- 1. The Internet e-mail address on the OEIS Computer Registration Form is frequently either missing or not a proper DOE or DOE contractor e-mail address. There are a couple of reasons why the requestor's e-mail address must be provided correctly. First, the company name, street address, and the requestor's e-mail address are checked to verify that the requestor is a DOE or DOE contractor employee. In addition, the user is notified via e-mail when the user's registration request has been approved. Therefore, it is important for the requestor to provide the proper work e-mail address to facilitate the approval process and future communication.
- 2. The Manager's signature is often not provided on both the OEIS Computer Registration Form and the ORPS Authority File Information Form. The Manager's signature is required on the OEIS Computer Registration Form because it is a generic computer registration form which applies to ORPS, the Noncompliance Tracking System (NTS), and the Computerized Accident/Incident Reporting System (CAIRS). In addition, ORPS registration also requires the completion of the ORPS Authority File Information Form, which requires the Manager's signature to approve the requestor's need-to-know and ORPS user type. Therefore, the manager's signature must be on both the OEIS Computer Registration Form and the ORPS Authority File Information Form.
- 3. Support contractors must obtain the signature of the DOE or DOE prime contractor manager for whom they are performing the work. The signature indicates acceptance of the responsibility that support contractors will only use ORPS to support their work for DOE and that their access to ORPS will be terminated once their need has been satisfied.
- 4. On the ORPS Authority File Information Form, multiple user types are frequently checked or none at all. **All registrations** require that ONE AND ONLY ONE user type must be checked.
  - If the user only requires ORPS access in order to search the database (i.e., does not need write/approval capability), then the user should check General User in Box A. For this user type, no list of facilities (page 3 of the ORPS Authority File Information Form) should be provided.
  - If the user has been delegated DOE-HQ Program Manager responsibility for one or more facilities by a DOE HQ Program Office, then the user should check either Program Manager or Program Manager Designee in Box B and identify the Program Office from whom they received the delegation. In addition, the user needs to list the ORPS facility names and acronyms (page 3 of the ORPS Authority File Information Form) for which they will be responsible, indicating whether to add to or delete each facility from the user's authority list.
  - If the user has been delegated DOE Facility Representative responsibility for one or more facilities by a DOE Operations/Field Office or Site Office, or if they report directly to a PSO, then the user should check either Facility Representative or Facility Representative Designee in Box C and also check the specific Operations/Field Office or Site Office, or "Reports Directly to a PSO" box on page 2 indicating from whom they received the delegation. In addition, the user needs to list the ORPS facility names and acronyms (page 3 of the ORPS Authority File Information Form) for which they will be responsible, indicating whether to add to or delete each facility from the user's authority list.
  - If the user (either contractor or DOE, depending on the facility) will be creating/submitting occurrence reports for one or more facilities, then the user needs to check Facility Manager, Facility Manager Designee, Facility Manager Administrator, or Preparer (only one of these) in Box D and also check the specific Operations/Field Office or Site Office, or "Reports Directly to a PSO" box on page 2 indicating to whom they report In addition, the user needs to list the ORPS facility names and acronyms (page 3 of the ORPS Authority File Information Form) for which they will be responsible, indicating whether to add to or delete each facility from the user's authority list.
- 5. When listing facility names and acronyms on page 3 of the ORPS Authority File Information Form, the names and acronyms frequently are not correct or are incomplete. Always check the ORPS database to verify the proper facility name and acronym to assure that the user is provided access to the correct facility. Also, be sure to list each facility individually do not just state "everything at Mound" and assume that the person registering you will know which facilities those are.

It is important to verify that all ORPS registration forms are complete and accurate prior to faxing them, since any missing or inaccurate information may cause delays in the registration process.

### Facility Manager, Designee, Administrator, or Preparer

The Facility Manager (or designee) is usually a contractor employee, but could be a government employee, who has direct line responsibility for operation of a facility or group of related facilities, including authority to direct physical changes to the facility. In addition to being able to access all reports on the ORPS database, the Facility Manager is responsible for initiating occurrence reports for the facilities for which they are responsible and for transmitting them to the ORPS database.

A Facility Manager Administrator is an administrative or clerical individual who prepares or transmits an occurrence report for a Facility Manager, in addition to being able to access all reports on the ORPS database. Reports transmitted by a Facility Manager Administrator must be signed in hard copy by the appropriate Facility Manager (or designee).

A Preparer is a person who, in addition to being able to access all reports on the ORPS database, can prepare but can not transmit any occurrence reports. The reports must then be transmitted by a Facility Manager, Designee, or Administrator.

### **Facility Representative or Designee**

A DOE Facility Representative (or designee) is assigned responsibility by the head of the field organization for monitoring the performance and operation of facilities/activities under their cognizance. The DOE Facility Representative is the primary point of contact with the contractor and is responsible to the appropriate Secretarial Officer and the Head of the Field Organization for implementing the requirements of DOE Order 231.1A. In addition to being able to access all reports on the ORPS database, a DOE Facility Representative can provide comments electronically on reports transmitted from facilities for which they are responsible. A DOE Facility Representative is also responsible, as appropriate, for signing the Final Reports from those facilities, indicating review and acceptance of the report and the proposed corrective actions. The DOE Facility Representative responsibilities also include monitoring the Facility Manager's evaluation of the occurrence to ensure acceptability of root cause determinations, generic implications, and corrective actions implementation and closure. This is accomplished by interaction with the Facility Manager and/or his/her designee.

### **DOE Program Manager or Designee**

A DOE Program Manager (or designee) is a DOE HQ or field individual, under the direction of a Secretarial Officer, who is directly involved in the operation of facilities under his or her cognizance. The DOE Program Manager has the authority to provide technical direction through DOE field organizations to contractors for these facilities. In addition to being able to access all reports on the ORPS database, a DOE Program Manager can provide comments electronically on reports transmitted from facilities for which they are responsible.

A DOE Program Manager is also responsible, as appropriate, for signing the Final Reports from those facilities, indicating review and acceptance of the report and the proposed corrective actions.

The DOE Program Manager also monitors the Facility Manager's and Facility Representative's evaluation of the occurrence to ensure acceptability of root cause determinations, generic implications, and corrective actions implementation and closure. This is accomplished by interaction with the Facility Manager and/or his/her designee.

### **General User**

Anyone who does not fall into one of the categories listed above is a general user. General users can view, print, and copy to disk any or all occurrence reports contained in the ORPS database. General users cannot add new information or change existing data.